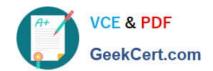

# 1Z0-333<sup>Q&As</sup>

Oracle Financials Cloud: General Ledger 2016 Certified Implementation

## Pass Oracle 1Z0-333 Exam with 100% Guarantee

Free Download Real Questions & Answers PDF and VCE file from:

https://www.geekcert.com/1z0-333.html

100% Passing Guarantee 100% Money Back Assurance

Following Questions and Answers are all new published by Oracle
Official Exam Center

- Instant Download After Purchase
- 100% Money Back Guarantee
- 365 Days Free Update
- 800,000+ Satisfied Customers

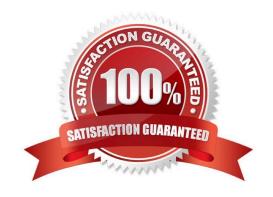

# VCE & PDF GeekCert.com

#### https://www.geekcert.com/1z0-333.html

2021 Latest geekcert 1Z0-333 PDF and VCE dumps Download

#### **QUESTION 1**

Your customer has a large number of legal entities. The legal entity values are defined in the company segment and the primary balancing segment. They want to easily create eliminating entries for the intercompany activity. What should you recommend?

- A. Define an intercompany segment in the chart of accounts. The Intercompany module and the intercompany balancing feature in general ledger and sub ledger accounting will automatically populate the intercompany segment with the balancing segment value of the legal entity with which you are trading.
- B. There is no need to define an intercompany segment. You can track the Intercompany trading partner using distinct intercompany receivable/payable natural accounts to identify the trading partner.
- C. Define an intercompany segment and qualify it as the second balancing segment to make sure all entries are balanced for the primary balancing segment and intercompany segment.
- D. There is no need to define an intercompany segment, the Intercompany module keeps track of the trading partners for you based on the Intercompany rules you define.

Correct Answer: B

#### **QUESTION 2**

Your customer wants to create fully balanced balance sheets for the Company, Line of Business, and product segments for both financial and management reporting. What is Oracle\\'s suggested best practice for doing this?

- A. Create a segment that acts as the primary balancing segment and create values that represent a concatenation of all three business dimensions.
- B. Use account hierarchies to create different hierarchies for different purposes and use those hierarchies for reporting.
- C. Create three segments and qualify them as the primary balancing segment, second, and third balancing segments, respectively.
- D. Create two segments where the first segment represents the concatenation of Company and Line of Business, and then enable secondary tracking for the Product Segment.

Correct Answer: C

#### **QUESTION 3**

You are implementing Financials Cloud and are using spreadsheets to load Legal Entities, Business Units, and Account Hierarchies. Which three setup objects can be loaded via a spreadsheet from Functional Setup Manager?

- A. complete Accounting Configuration
- B. Suppliers and Customers
- C. Banks, Bank Accounts, and Branches
- D. chart of account values, accounting calendar, and ledger

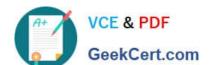

#### https://www.geekcert.com/1z0-333.html

2021 Latest geekcert 1Z0-333 PDF and VCE dumps Download

E. setup data for Receivables and Payables product.

Correct Answer: BCD

h ps://docs.oracle.com/cloud/latest/financialscs\_gs/FACSF/FACSF1004386.htm#FACSF1236038

#### **QUESTION 4**

The budget managers specify the budget accounts they want to monitor and decide on percentage threshold of funds availability. Where must you define the details while analyzing budget balances in the Budget Account Monitor page?

- A. Budget Group
- B. Application Development framework Desktop Integral ion (ADFdi)
- C. Account Group
- D. Budget Controller
- E. Budget Account Group

Correct Answer: C

#### **QUESTION 5**

Your customer is having issues transferring intercompany transactions to General Ledger.. Identify three reasons for this.

- A. The intercompany transaction is not approved.
- B. The corresponding Payables and Receivables invoice have not been generated.
- C. If they are different, then the exchange rate is missing between the intercompany and ledger currency.
- D. The intercompany period is closed.
- E. Both the intercompany and general ledger periods are open.

Correct Answer: ABC

<u>1Z0-333 VCE Dumps</u>

**1Z0-333 Practice Test** 

1Z0-333 Exam Questions

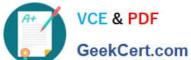

To Read the Whole Q&As, please purchase the Complete Version from Our website.

# Try our product!

100% Guaranteed Success

100% Money Back Guarantee

365 Days Free Update

Instant Download After Purchase

24x7 Customer Support

Average 99.9% Success Rate

More than 800,000 Satisfied Customers Worldwide

Multi-Platform capabilities - Windows, Mac, Android, iPhone, iPod, iPad, Kindle

We provide exam PDF and VCE of Cisco, Microsoft, IBM, CompTIA, Oracle and other IT Certifications. You can view Vendor list of All Certification Exams offered:

https://www.geekcert.com/allproducts

### **Need Help**

Please provide as much detail as possible so we can best assist you. To update a previously submitted ticket:

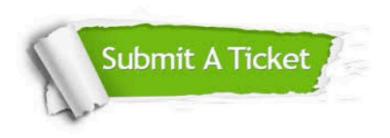

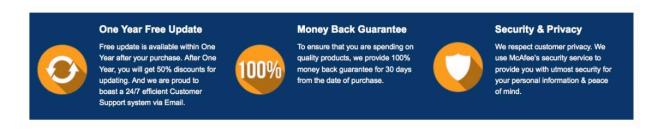

Any charges made through this site will appear as Global Simulators Limited. All trademarks are the property of their respective owners. Copyright © geekcert, All Rights Reserved.